## *VGP352 – Week 1*

#### ⇨ Agenda:

- Course Intro
- Curves
- Curved surfaces
- Per-fragment lighting revisited
	- Phong Shading
	- Surface-space
- $-$  Bump mapping
	- Basic usage
	- Bumpmap storage

12-January-2010

© Copyright Ian D. Romanick 2010

## *What should you already know?*

 $\Diamond$  C++ and object oriented programming

 $-$  For most assignments you will need to implement classes or portions of classes that conform to specific interfaces

#### $\Diamond$  Graphics terminology and concepts

- Polygon, pixel, texture, infinite light, point light, spot light, etc.

#### $\Diamond$  Linear algebra and vector math

Matrix arithmetic

## *What should you already know?*

#### ⇨ Material from VGP351:

- Using OpenGL
	- Setting up shaders
	- Getting data in
	- etc.
- Transformations
	- 3D space transformations
	- **Projections**
- $-$  Lighting and shading
- Texture mapping

# *What will you learn?*

#### ⇨ Advanced lighting models

- BRDFs
- $-$  Fur and hair rendering
- "Toon" and other non-photorealistic rendering

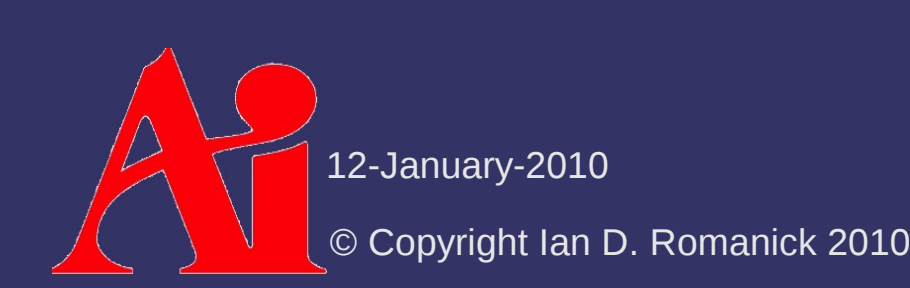

## *How will you be graded?*

⇨ Four bi-weekly quizzes

- $-$  These are listed on the syllabus
- $\diamond$  One final exam
- $\Diamond$  Three programming projects
	- The first will be pretty small...perhaps small enough to complete in class
	- The remaining two projects will be larger
- ⇨ One in-class presentation

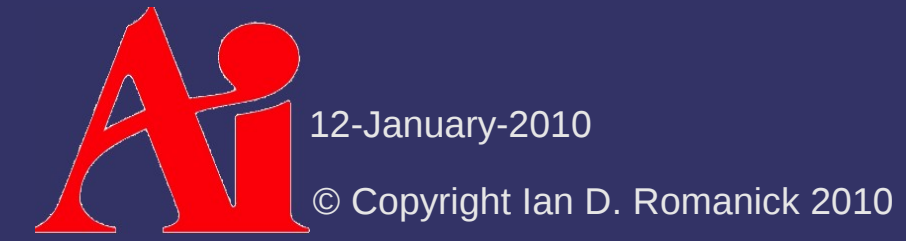

## *How will you be graded?*

#### $\triangleright$  Keep in mind:

- There is a *lot more* reading than in VGP351
	- More readings from the textbook
	- Readings from academic papers
- There is *more* programming than in VGP351

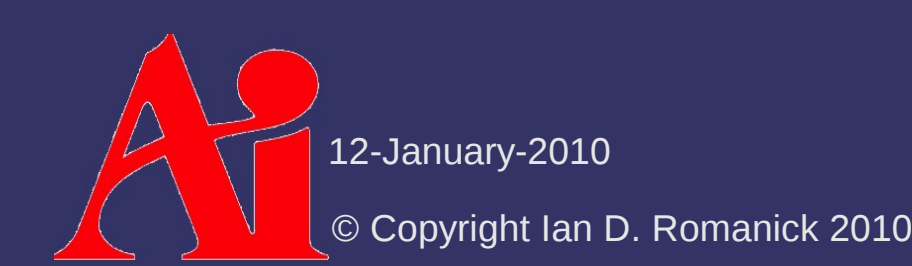

# *How will programs be graded?*

- $\Diamond$  Does the program produce the correct output?
- $\Diamond$  Are appropriate algorithms and data-structures used?
- $\Diamond$  Is the code readable, clear, and properly documented?

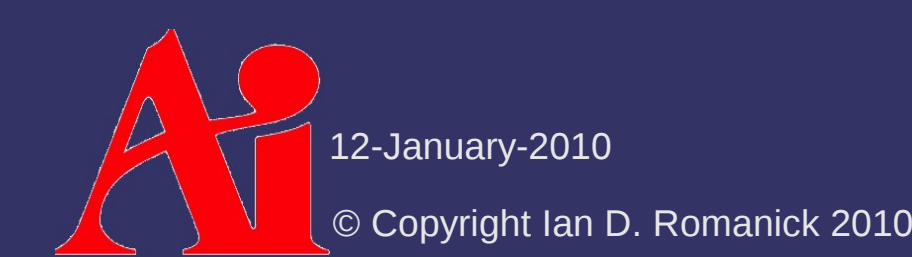

# *How will the presentation be graded?*

- $\Diamond$  During the term, several papers will be assigned to read
	- Select and present one of the assigned readings to the class
		- What is the problem being solved?
		- How does the paper's author solve that problem?
		- What is novel about the author's solution?
		- What questions does the paper leave unanswered?
	- Material from some papers may appear on bi-weekly quizzes

### *Class Web Site*

 $\Diamond$  Syllabus, assignments, and base code: <http://people.freedesktop.org/~idr/2010Q1-VGP352/>

 $\Diamond$  How can we move a virtual camera through a series of artist selected positions?

 $\Diamond$  How can we move a virtual camera through a series of artist selected positions?

- Linearly interpolate between the positions

$$
\mathbf{p}(t) = \mathbf{p}_0 + t(\mathbf{p}_1 - \mathbf{p}_0)
$$
  
= 
$$
(1-t)\mathbf{p}_0 + t\mathbf{p}_1
$$

 $-$  Results in a function that is positionally continuous

- Also known as  $C^0$  continuity
- $\diamond$  What's wrong with C<sup>°</sup>?

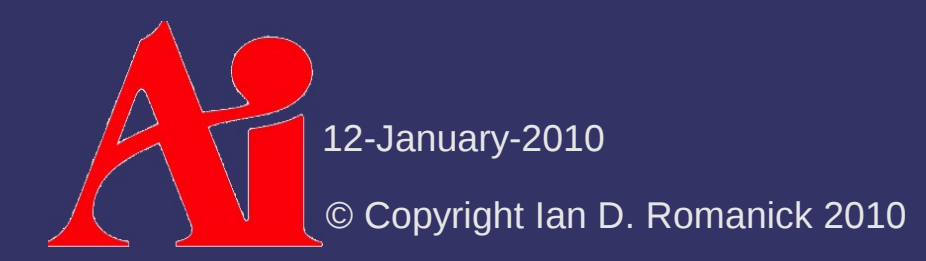

 $\Diamond$  How can we move a virtual camera through a series of artist selected positions?

- Linearly interpolate between the positions

$$
\mathbf{p}(t) = \mathbf{p}_0 + t(\mathbf{p}_1 - \mathbf{p}_0)
$$
  
= 
$$
(1-t)\mathbf{p}_0 + t\mathbf{p}_1
$$

 $-$  Results in a function that is positionally continuous

- Also known as  $C^0$  continuity
- $\diamond$  What's wrong with C<sup>°</sup>?
	- Jarring change in direction at control points
	- Jarring change in speed at control points

Direction change or speed change = velocity change

12-January-2010

© Copyright Ian D. Romanick 2010

 $\Leftrightarrow$  How can we fix this?

- Apply linear interpolation *again*
- Also add an additional control point
	- $-$  Now have  $\mathbf{p}_0$ ,  $\mathbf{p}_1$ , and  $\mathbf{p}_2$
- $\triangleright$  To calculate  $p(t)$ :
	- Lerp between **p** 0 and **p** 1 , call the result **d**
	- Lerp between **p** 1 and **p** 2 , call the result **e**
	- Lerp between **d** and **e**
- ⇨ Formally, this is a *Bézier curve*

Pronounced *beh-zee-eh*

12-January-

© Copyright Ian D. Romanick 2010

#### ⇨ This works out to:  $\triangleright$  More formally: **p**(*t*)=(1-*t*)<sup>2</sup>**p**<sub>0</sub>+2*t*(1-*t*)**p**<sub>1</sub>+*t*<sup>2</sup>**p**<sub>2</sub>

$$
\mathbf{p}_i^k(t) = (1-t)\mathbf{p}_i^{k-1}(t) + t\mathbf{p}_{i+1}^{k-1}(t), \begin{cases} k & = 1..n \\ i & = 0..n-k \end{cases}
$$

- Curve with *x* control points is degree *x*-1
	- *n* is the degree of the polynomial that defines the curve
	- Our curve with 3 control points is degree 2
- The initial control points are **p** *i* 0 but are written **p** *i*

#### ⇨ This works out to: ⇨ More formally: **p**(*t*)=(1-*t*)<sup>2</sup>**p**<sub>0</sub>+2*t*(1-*t*)**p**<sub>1</sub>+*t*<sup>2</sup>**p**<sub>2</sub>  $\mathbf{p}_i^k(t) = (1-t)\mathbf{p}_i^{k-1}(t) + t\mathbf{p}_{i+1}^{k-1}(t), \left|\frac{K}{i}\right|$ k = 1..*n* i = 0..*n*−*k*

- Curve with *x* control points is degree *x*-1
	- *n* is the degree of the polynomial that defines the curve
	- Our curve with 3 control points is degree 2
- The initial control points are **p** *i* 0 but are written **p** *i*

 $\bigwedge$ 

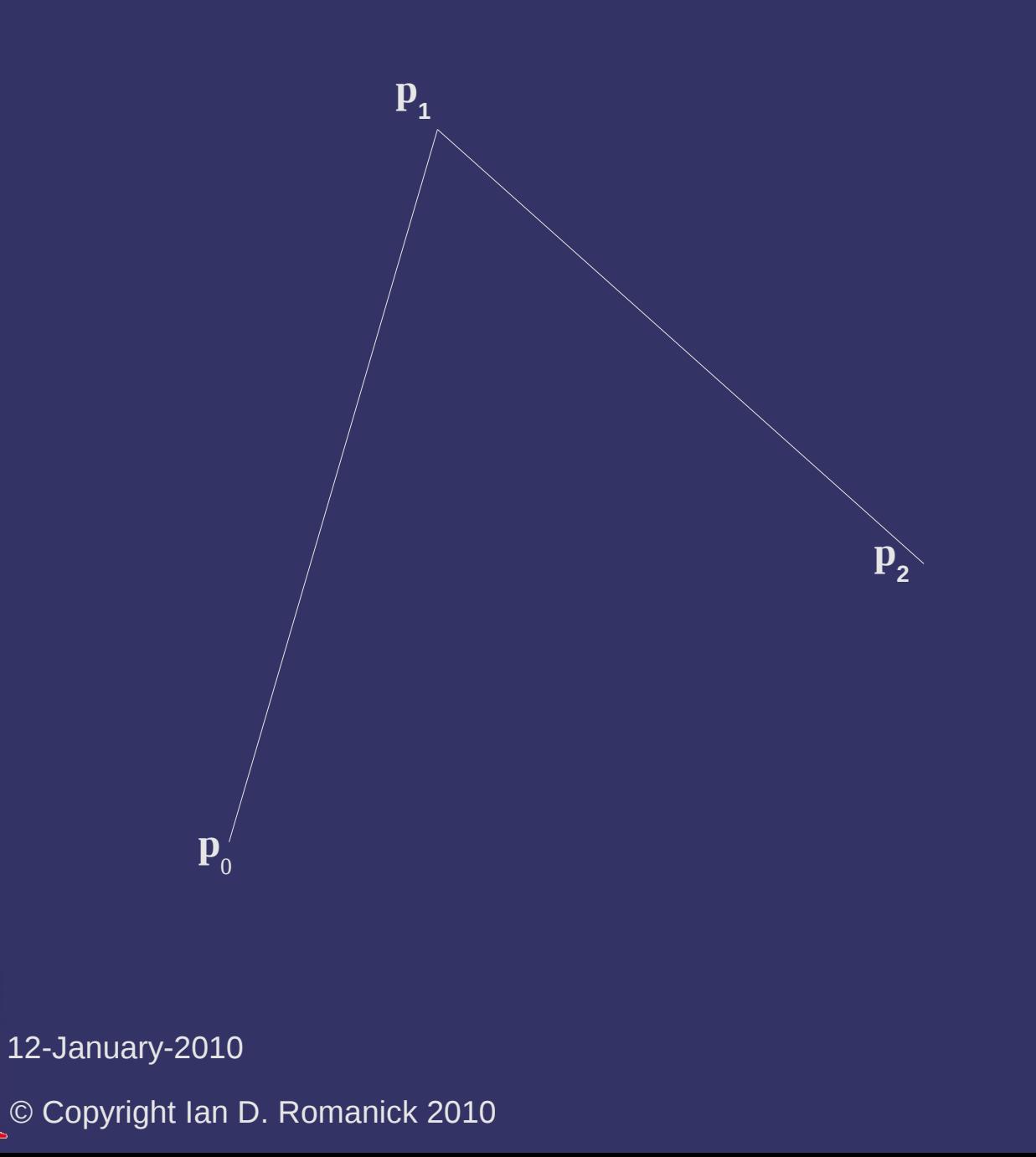

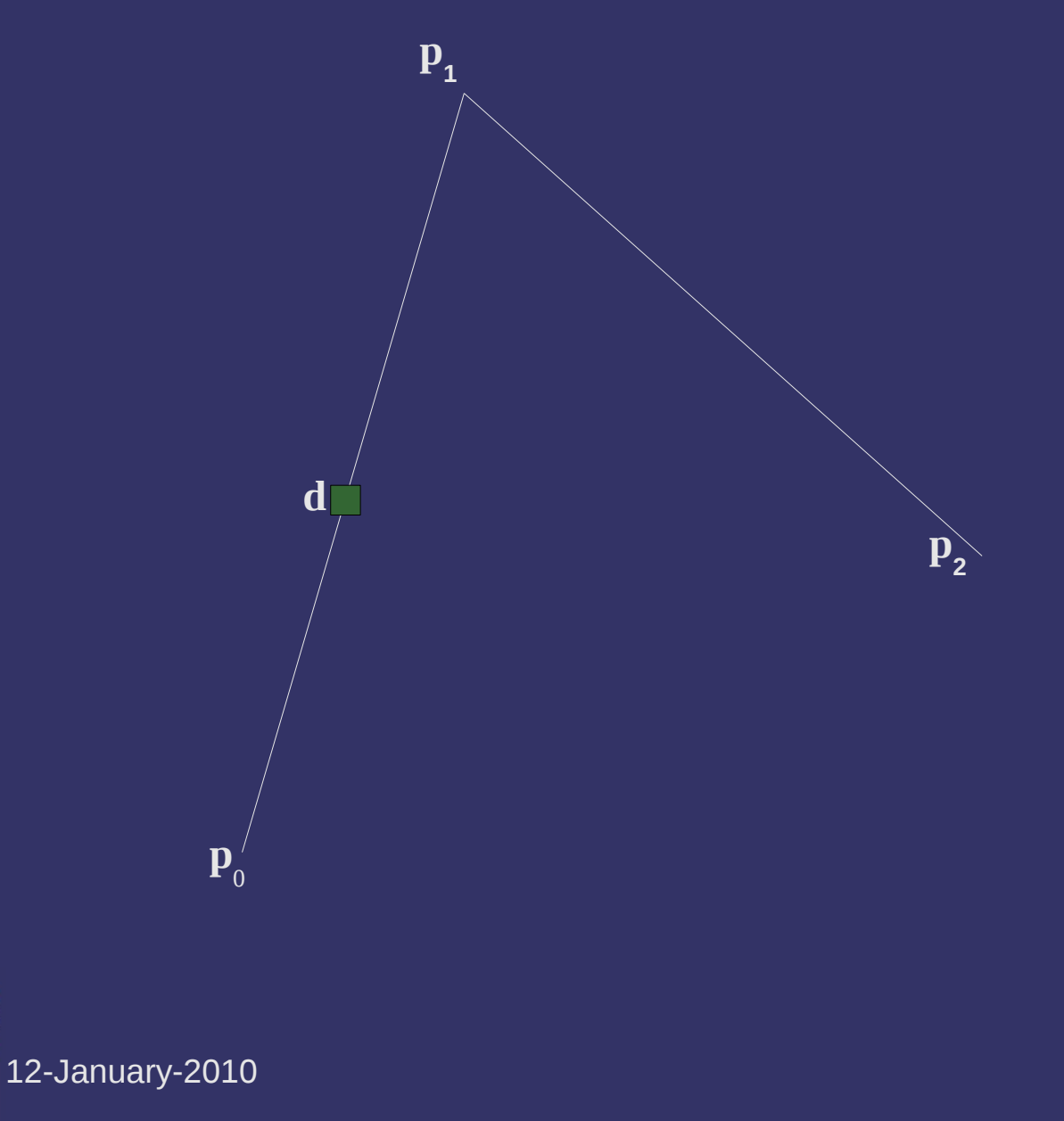

© Copyright Ian D. Romanick 2010

 $\bigwedge$ 

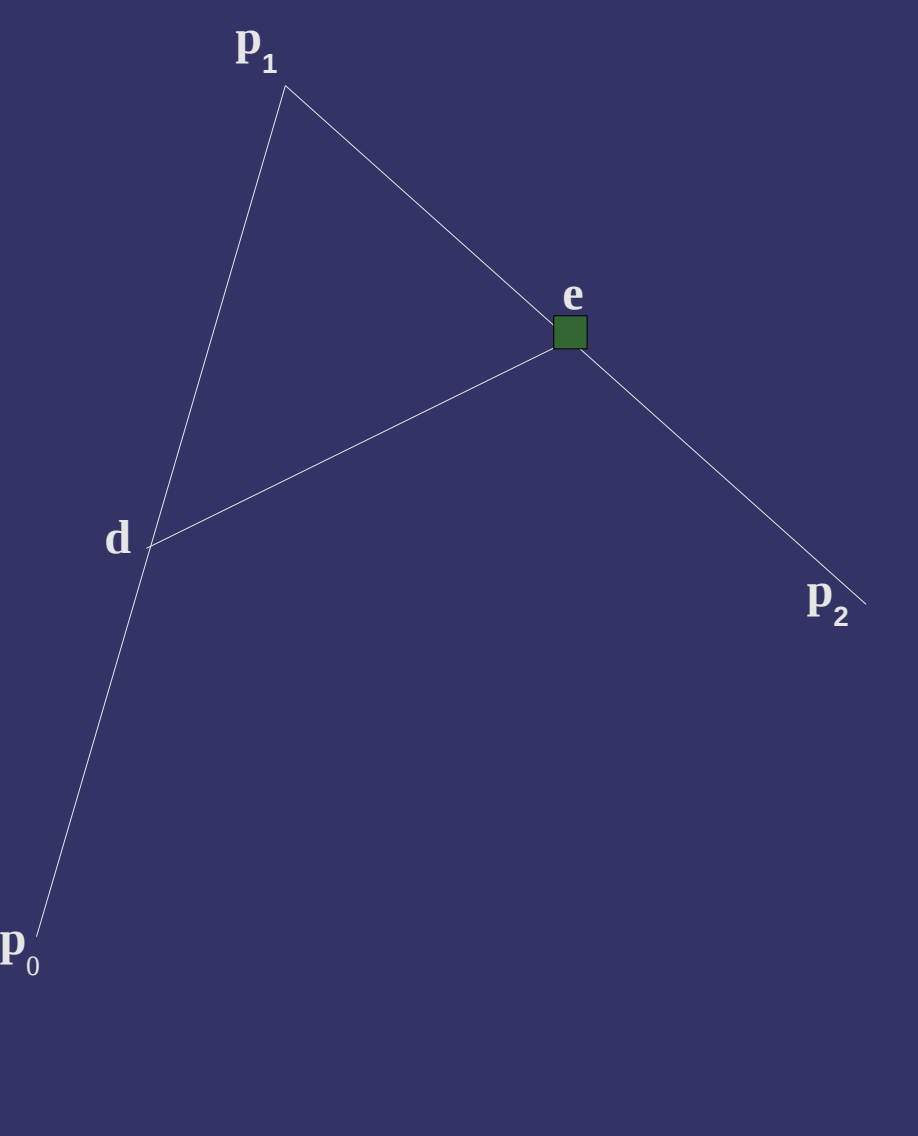

 $\bigwedge$ 12-January-2010 © Copyright Ian D. Romanick 2010

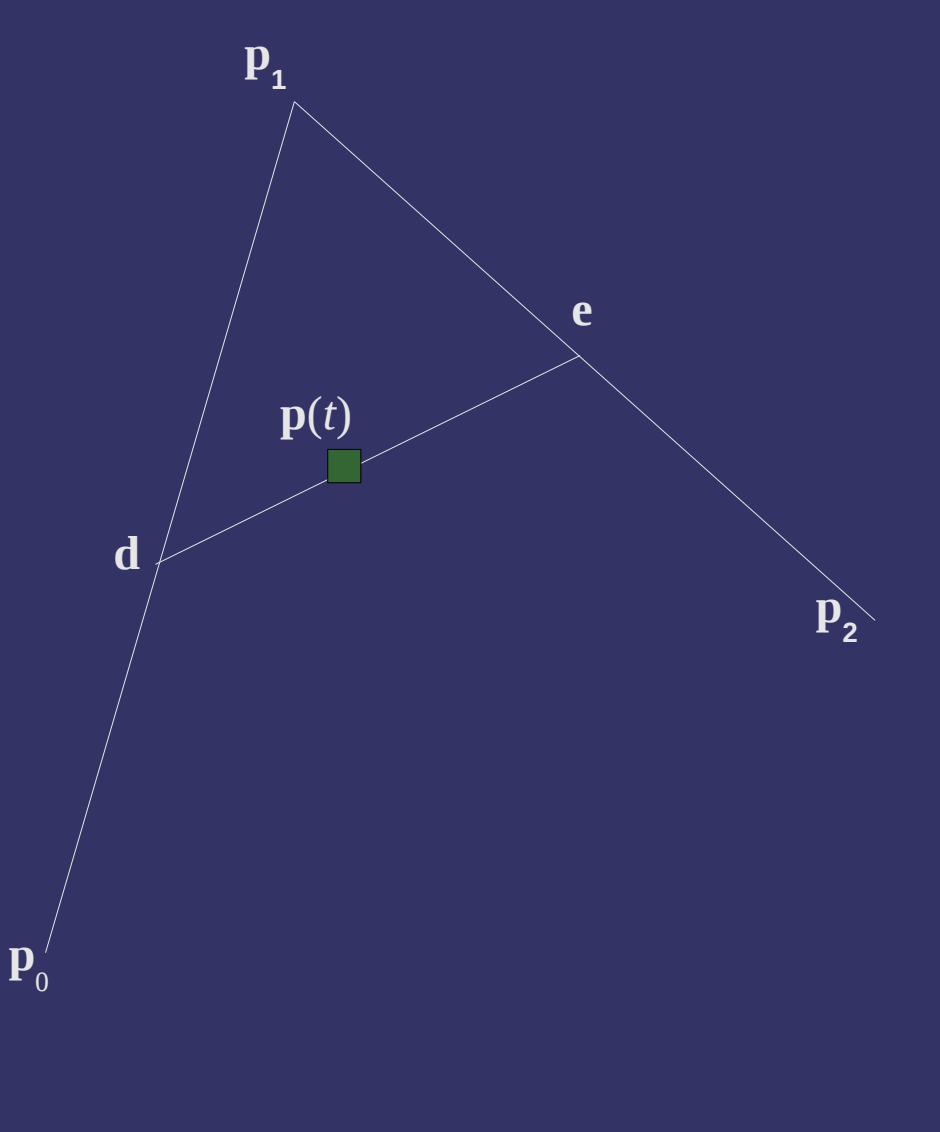

 $\bigwedge$ 12-January-2010

© Copyright Ian D. Romanick 2010

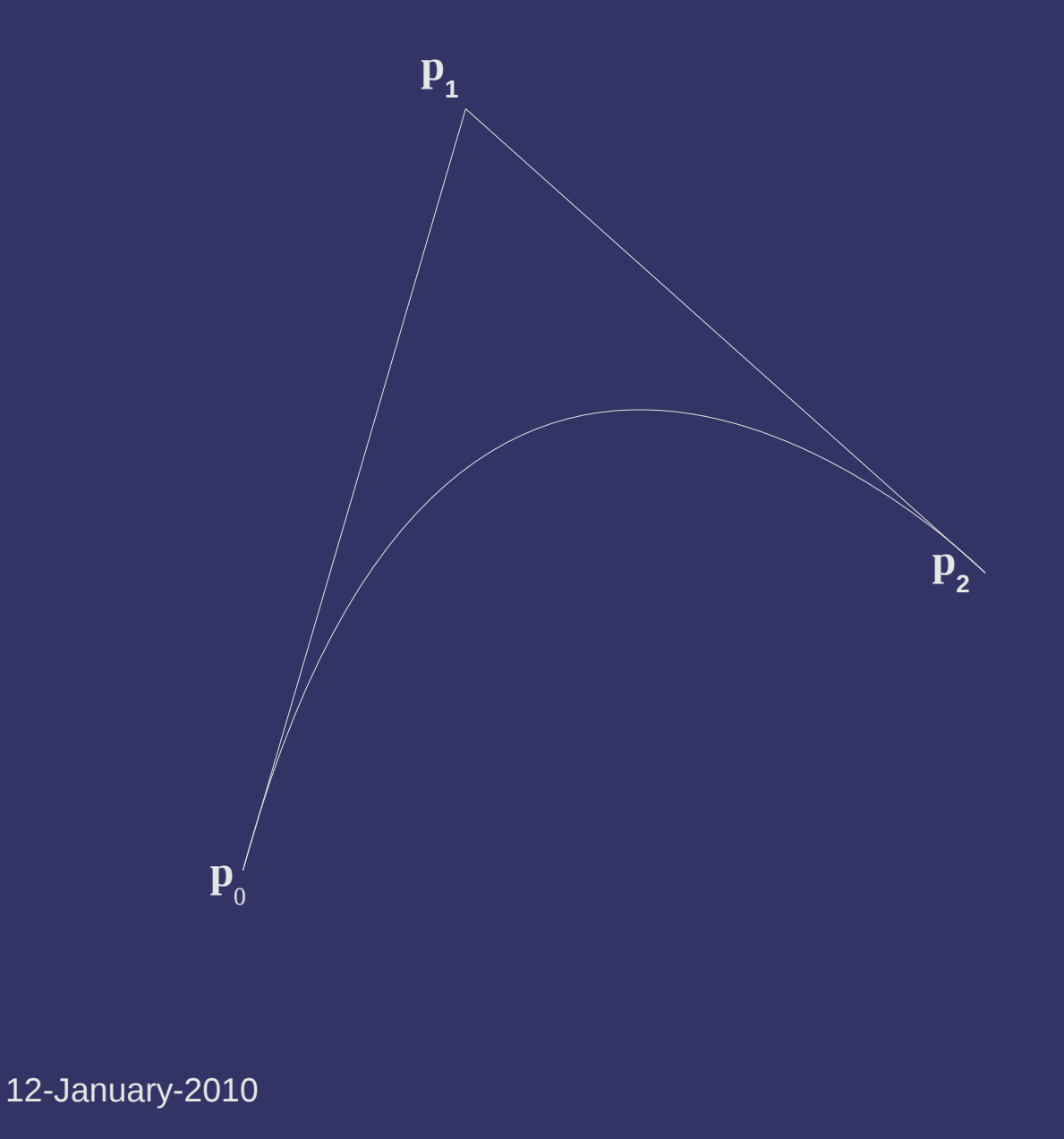

© Copyright Ian D. Romanick 2010

 $\bigwedge$ 

#### ⇨ Note:

- Curve lies within the convex hull of the control points
- Curve only passes through **p** 0 and **p** *n*

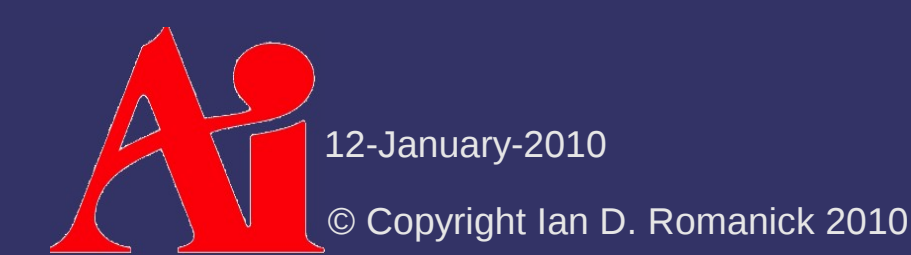

 $\Diamond$  Repeated interpolation is cumbersome

- Also inefficient for large *n*
- ⇨ Can we do better?

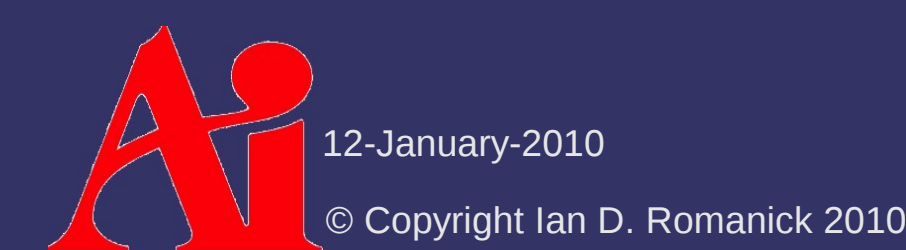

 $\Diamond$  Repeated interpolation is cumbersome

- Also inefficient for large *n*
- ⇨ Can we do better?
	- Yes!
	- We can use *algebra* instead of interpolation

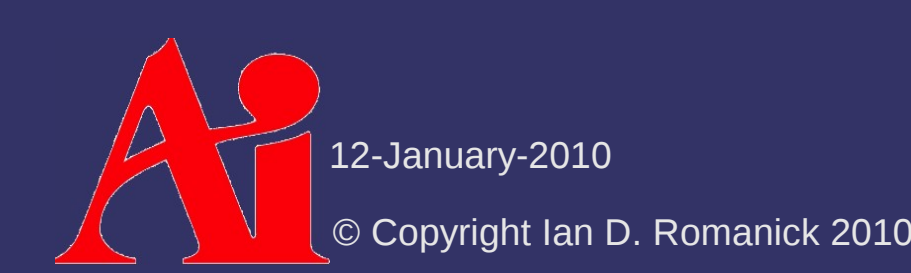

## *Bézier Basis Functions*

 $\Diamond$  Rewrite a weighted sum of control points:

$$
\mathbf{p}(t) = \sum_{i=0}^{n} B_i^n(t) \mathbf{p}_i
$$
  
\n
$$
B_i^n(t) = \binom{n}{i} t^i (1-t)^{n-i}
$$
  
\n
$$
= \frac{n!}{i!(n-i)!} t^i (1-t)^{n-i}
$$

- $-$  B *i n* is the "Bernstein polynomial" or "Bézier basis function"
- Note:

$$
t \in [0, 1] \to B_i^n(t) \in [0, 1]
$$
  

$$
\sum_{i=0}^n B_i^n(t) = 1
$$

12-January-2010

© Copyright Ian D. Romanick 2010

## *Bézier Basis Functions*

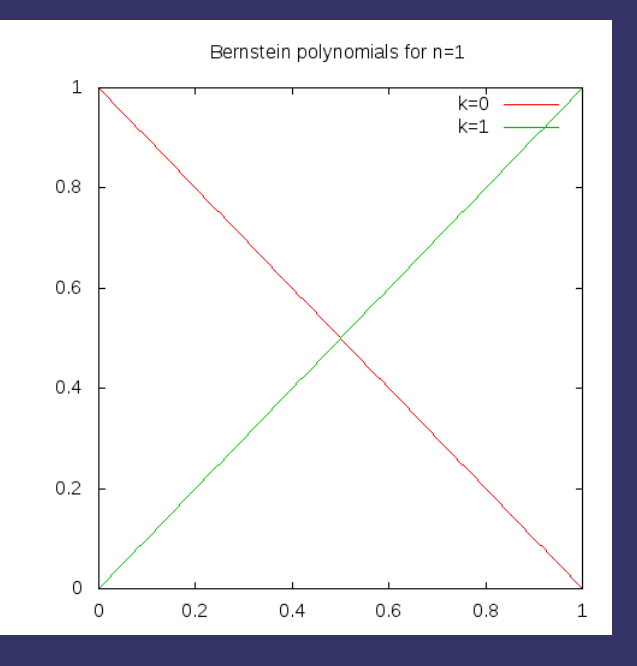

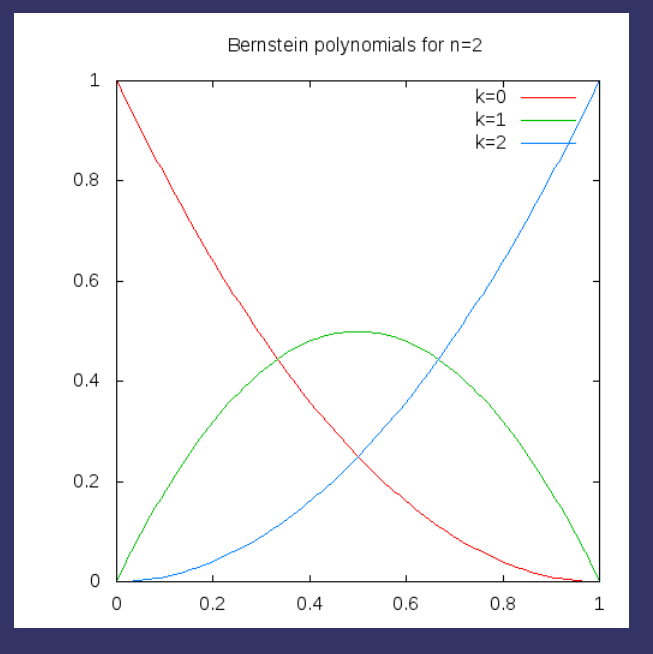

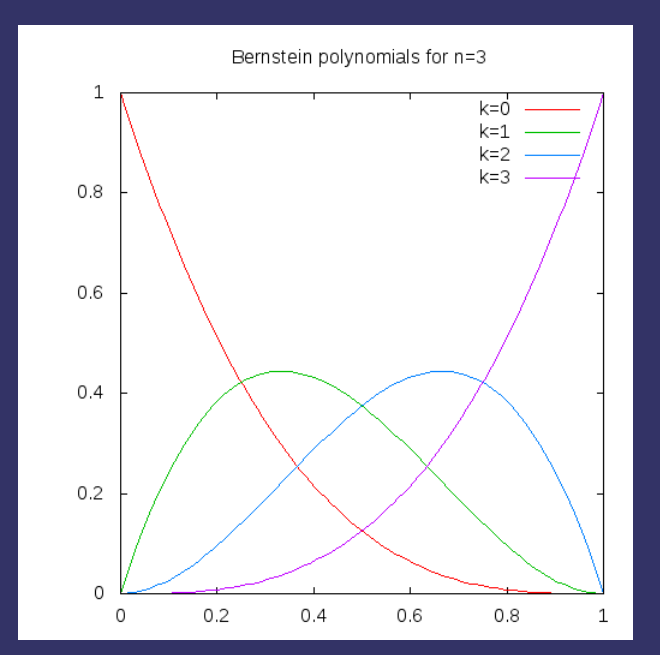

#### ⇨ Usually unnecessary to go higher than *n*=3 Why?

- ⇨ Usually unnecessary to go higher than *n*=3
	- Why?
	- Evaluation cost increases as *n* increases
	- Cubic polynomials are the lowest degree whose derivative can change direction
		- This allows multiple cubic Bézier curves to be combine to approximate most shapes

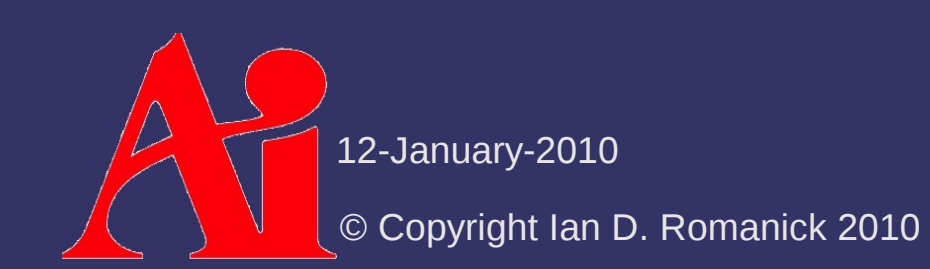

⇨ Curve only passes through **p** 0 and **p** *n*

- $-$  For camera control, we need to hit other definable points
- $\Diamond$  Define multiple curves
	- Control points **q** *i* , **r** *i* , **s** *i* , etc.
	- Set **q** *n* = **r** 0
		- This is called a *joint*

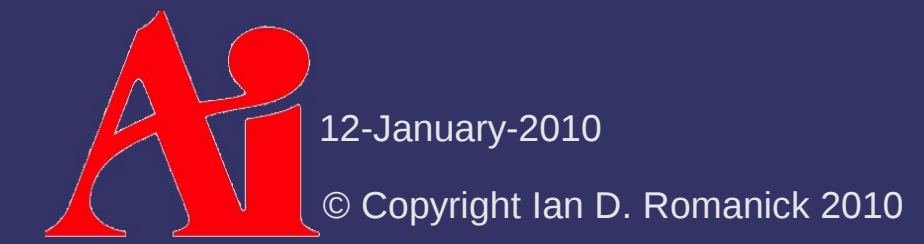

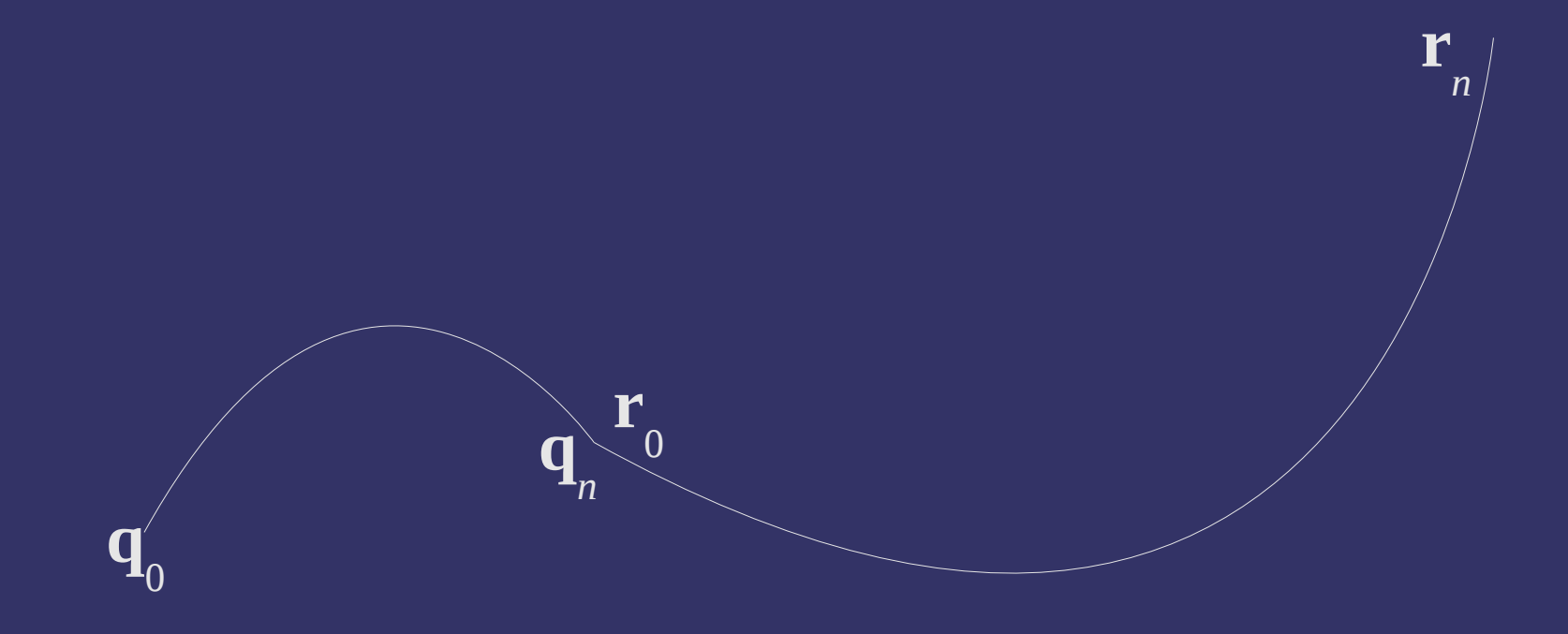

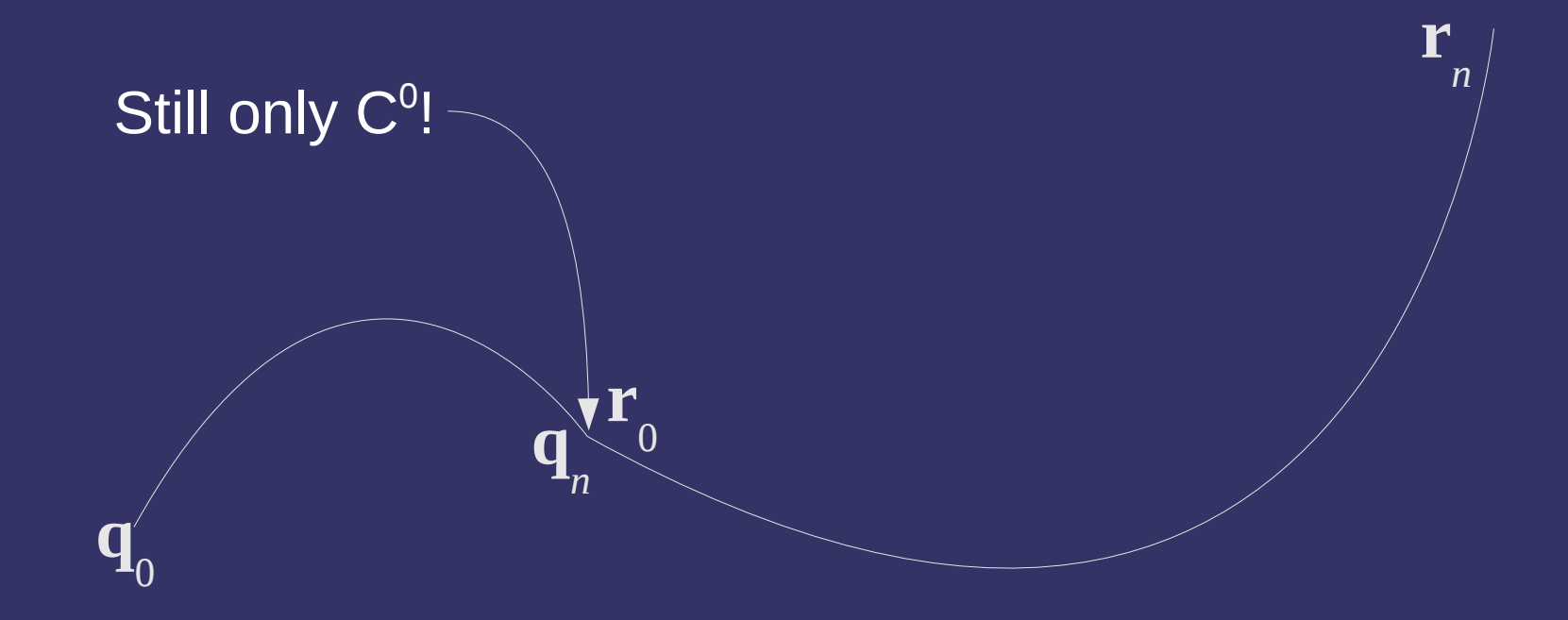

- ⇨ We don't want the direction to suddenly change at the joint
	- Mathematically this means we want the function to be differentiable at the joint
	- This is the definition of  $C^1$
- $\Diamond$  How is the derivative of a function at some point defined?

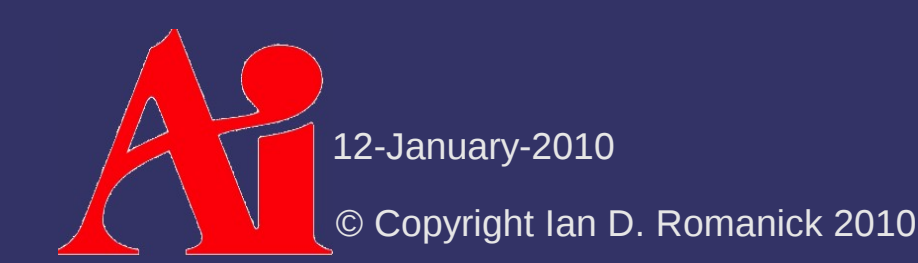

- ⇨ We don't want the direction to suddenly change at the joint
	- Mathematically this means we want the function to be differentiable at the joint
	- This is the definition of  $C^1$
- $\Diamond$  How is the derivative of a function at some point defined?
	- It's the slope of a line *tangent* to the function at that point

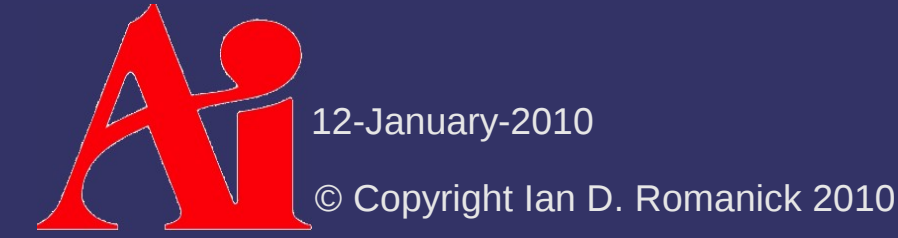

 $\diamond$  What are the tangents at **p** 0 and **p** *n* ?

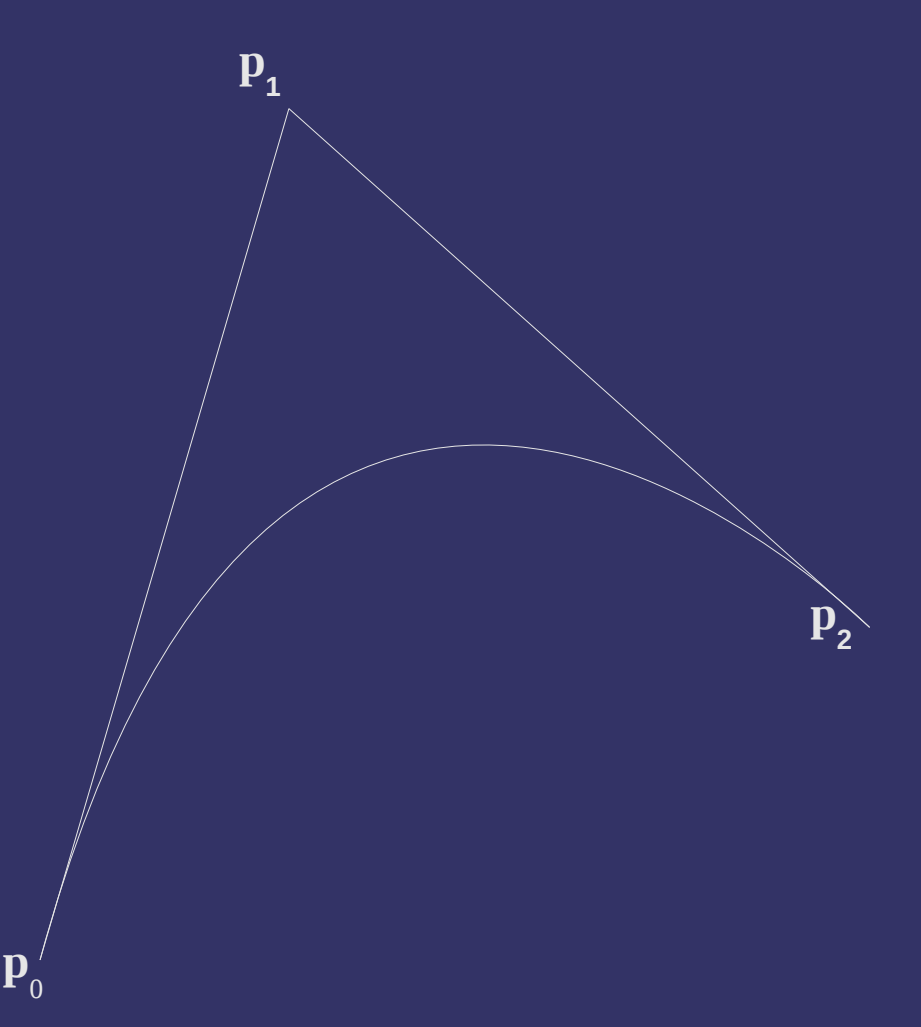

 $\Diamond$  What are the tangents at **p** 0 and **p** *n* ?  $\mathbf{m}_0$  =  $\mathbf{p}_1 - \mathbf{p}_0$  $m_1$  =  $p_n-p_{n-1}$ 

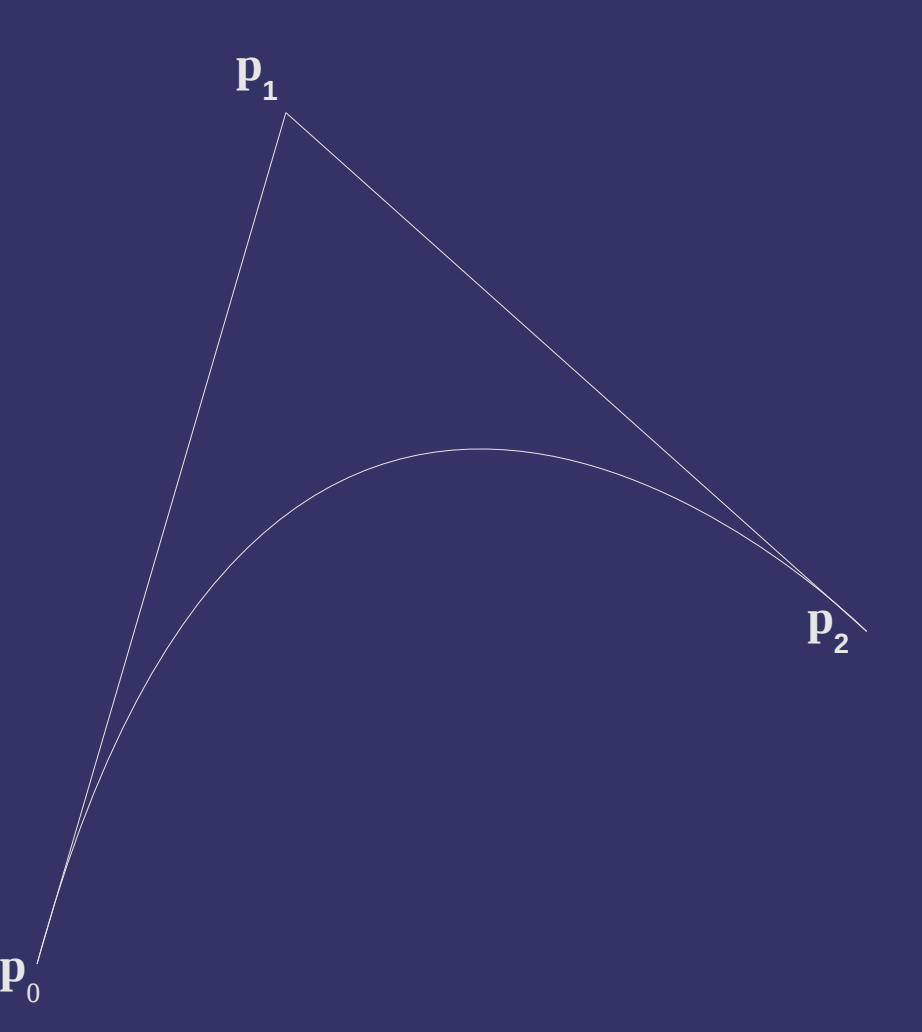

- ⇨ How can continuity be improved?
	- Let:
		- **m** 0 = tangent at start of first curve
		- **m** 1 = tangent at end of first curve
		- **m** 2 = tangent at start of second curve
		- **m** 3 = tangent at end of second curve
	- Modify **m** 1 and **m** 2 so that they are parallel

 $\mathbf{m}_1 \cdot \mathbf{m}_2$ ∣**m**<sup>1</sup> ∣∣**m**<sup>2</sup> ∣ =1

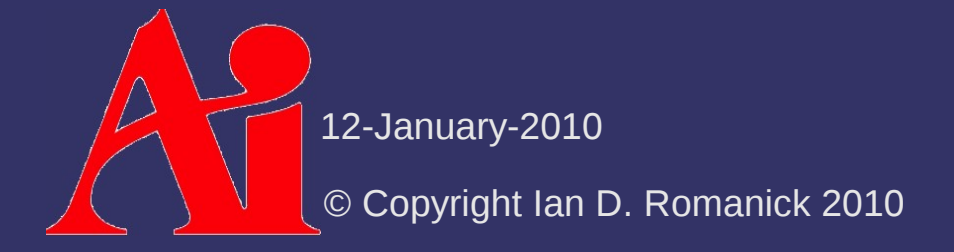

- ⇨ If |**m** 1 | ≠ |**m** 2 | there will be a speed change at the joint
	- $-$  This is *not*  $C^1$ , but it's better than  $C^0$
	- Sometimes G<sup>1</sup> for *geometrical continuity*

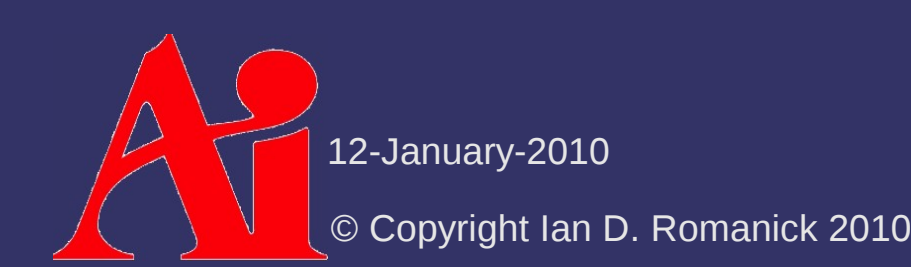

## *Derivative of a Bézier Curve*

 $\Diamond$  Derivative using the sum rule and regrouping:  $-$  Exercise for the reader to confirm: *d*  $\frac{d}{dt}$ **p**(*t*)=*n* $\sum_{i=0}^{n-1}$  $B_i^{n-1}(t)(\mathbf{p}_{i+1}-\mathbf{p}_i)$ *d*  $\frac{d}{dt}$ **p**(0) = **p**<sub>1</sub>−**p**<sub>0</sub> *d*

- Result is a Bézier curve of one lower degree  $\frac{d}{dt} \mathbf{p}(1) = \mathbf{p}_n - \mathbf{p}_{n-1}$ 

## *Curved Surfaces*

 $\Diamond$  Start with the same interpolation games

- $-$  First extend from one parameter, *t*, to two parameters  $\langle u, v \rangle$
- Use four control points, **p**  $\omega$ , **p**  $\alpha$ , **p** 10 , **p** 11 , instead of two
- Interpolate between adjacent pairs:

$$
\mathbf{e} = (1-u)\mathbf{p}_{00} + v\mathbf{p}_{01}
$$

$$
f = (1 - u) p_{10} + v p_{11}
$$

$$
\mathbf{p}(u,v) = (1-v)\mathbf{e} + v\mathbf{f}
$$

- $= (1-u)(1-v)\mathbf{p}_{00} + u(1-v)\mathbf{p}_{01} + (1-u)v\mathbf{p}_{10} + uv\mathbf{p}_{11}$
- Also known as *bilinear interpolation*

## *Curved Surfaces*

⇨ Extend to a curved surface in the same way as extending a line to a curve:

- Add control points
	- For an *n*×*m* degree patch, there are (*n*+1)(*m*+1) control points
	- Usually *n*=*m*
- Recursively interpolate between the control points
	- Or use Bernstein form

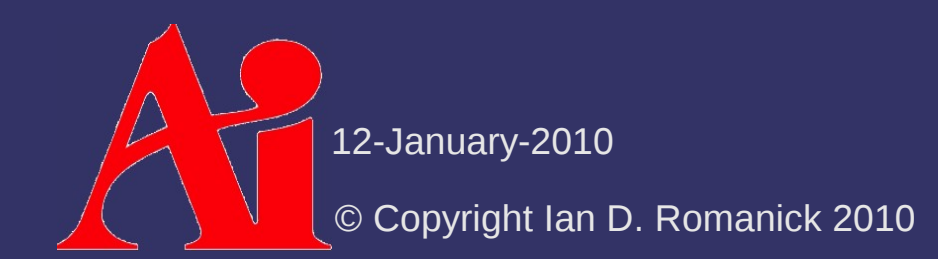

## *Bézier Patches*

#### ⇨ Bernstein form:

$$
\mathbf{p}(u, v) = \sum_{i=0}^{m} B_i^m(u) \sum_{j=0}^{n} B_j^n(v) \mathbf{p}_{i,j}
$$

- As with Bézier curves:
	- Surface lies within convex hull of control points
	- And:

$$
(u, v) \in [0, 1] \times [0, 1] \to B_i^m(u) B_j^n(v) \in [0, 1]
$$
  

$$
\sum_{i=0}^m \sum_{j=0}^n B_i^m(u) B_j^n(v) = 1
$$

- Second summation is just a Bézier curve!

## *Bézier Patches*

#### ⇨ Bernstein form:

$$
\mathbf{p}(u, v) = \sum_{i=0}^{m} B_i^m(u) \sum_{j=0}^{n} B_j^n(v) \mathbf{p}_{i,j}
$$

- As with Bézier curves:
	- Surface lies within convex hull of control points
	- And:

 $(u, v) \in [0, 1] \times [0, 1] \rightarrow B_i^m(u) B_j^n(v) \in [0, 1]$  $\sum_{i=0}^{m} \sum_{j=0}^{n}$  $B_i^m(u) B_j^n(v) = 1$ 

Second summation is just a Bézier curve!

## *Derivative of a Bézier Patch*

⇨ Similar to Bézier curves:  $\partial$ **p** $(u, v)$ ∂*u*  $=$  *m* $\sum_{j=0}^{n} \sum_{i=0}^{m-1}$  $B_i^{m-1}(u) B_j^n(v) [\mathbf{p}_{i+1,j} - \mathbf{p}_{i,j}]$  $\partial$ **p** $(u, v)$ ∂ *v*  $=$  *n*  $\sum_{i=0}^{m} \sum_{j=0}^{n-1}$  $B_i^m(u) B_j^{n-1}(v) [ \mathbf{p}_{i,j+1} - \mathbf{p}_{i,j} ]$ 

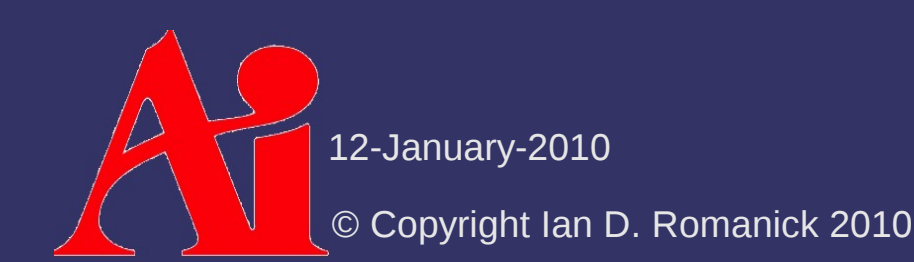

### *Normals of a Bézier Patch*

 $\triangleright$  How do we calculate the normal?

 What we *really* want is the normal of the plane tangent to the surface

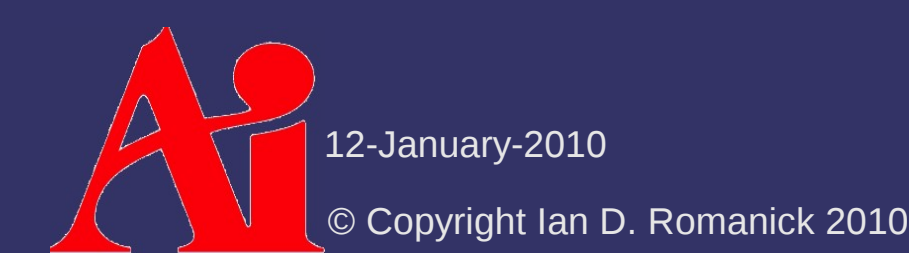

#### *Normals of a Bézier Patch*

 $\triangleright$  How do we calculate the normal?

- What we *really* want is the normal of the plane tangent to the surface
- The partial derivatives give two vectors that lie in that plane... just take the cross product!

$$
\mathbf{n}(u,v) = \frac{\partial \mathbf{p}(u,v)}{\partial u} \times \frac{\partial \mathbf{p}(u,v)}{\partial v}
$$

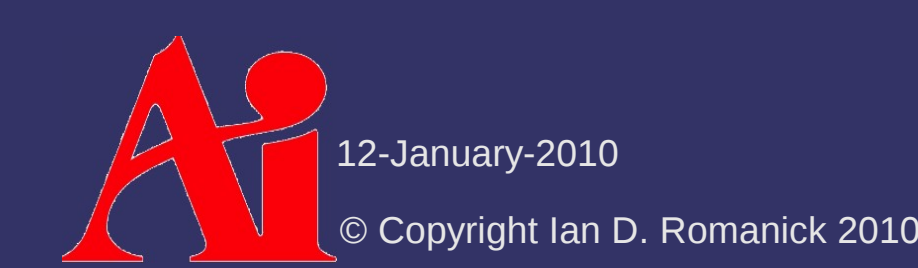

# *Phong Shading Recap*

⇨ Phong shading... aka per-fragment lighting

- Calculate lighting parameters per-vertex
- Interpolate calculated values
- Calculate lighting per-fragment based on interpolated parameter values

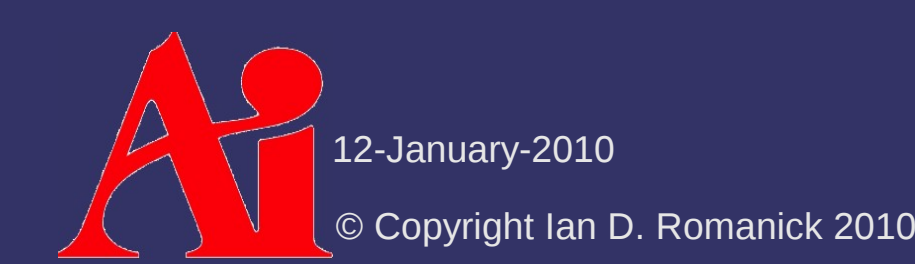

## *Phong Shading Recap*

```
attribute vec3 normal;
attribute vec4 color;
uniform mat3 normal xform;
uniform mat4 vertex xform;
uniform mat4 mvp;
varying vec3 vertex normal;
varying vec4 vertex color;
varying vec3 vertex;
void main(void)
\{gl Position = mvp * gl Vertex;
    vertex normal = normal xform * normal;
        vertex_color = color;
    vertex = vertex xform * gl Vertex;
}
```
# *Phong Shading Recap*

```
uniform vec3 eye space light;
varying vec3 vertex_normal;
varying vec4 vertex_color;
varying vec3 vertex;
const vec3 eye space eye = vec3(0);
void main(void)
\left\{ \right.vec3 l = normalize(eye space light – vertex);
    vec3 v = normalize(eye space eye - vertex);
    vec3 h = normalize(1 + v);
    float n dot l = dot(vertex normal, 1);vec4 diff = vertex color * n dot 1;
    float spec = pow(dot(n, h), 16.0);
    gl FragColor = step(0.0, n dot 1) *vec4(diff.xyz + vec3(spec), vertex color.w);
```
12-January-2010

}

© Copyright Ian D. Romanick 2010

 $\Diamond$  From the point of view of the surface, what is the normal vector?

We'll call this *surface-space*

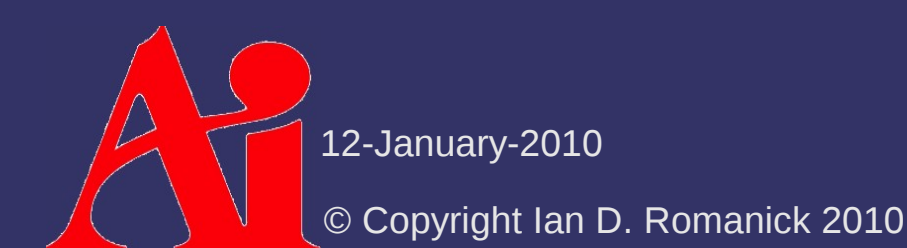

 $\triangleright$  From the point of view of the surface, what is the normal vector?

We'll call this *surface-space*

 Assuming the surface is flat, **n**  $\operatorname{snf}$  $= (0, 0, 1)$ 

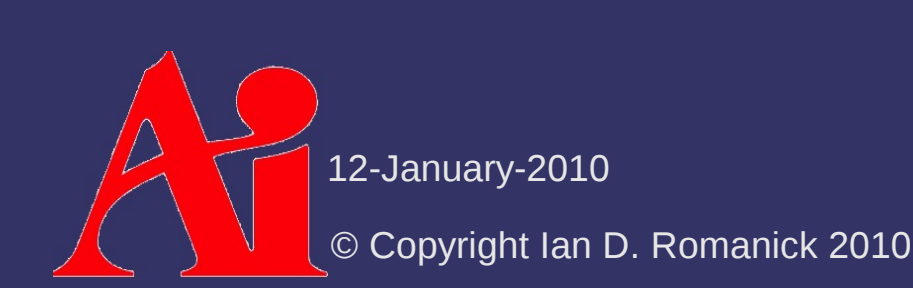

- ⇨ If we know **n** world , can we create transformation that will generate **n**  $\operatorname{\textsf{aff}}$ ?
	- Not uniquely
		- An orthonormal basis requires three orthogonal, normalized vectors, but we only have one
			- If we have two we can generate the third
		- This is the same reason we need the "up" vector to create the camera look-at transform
	- $-$  If only we had another vector in plane...

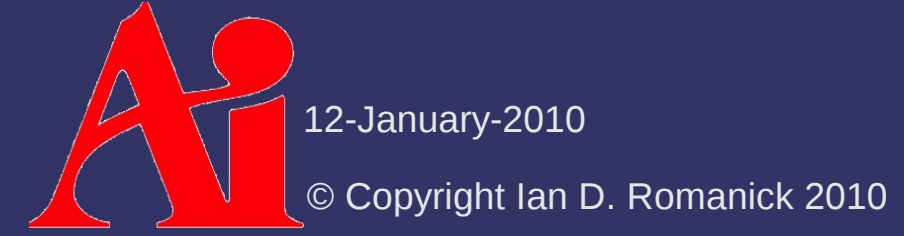

⇨ Create a new vector, and call it the *tangent*

- $-$  Either partial derivative of a Bézier patch can be used for **t surf**
	- Usually ∂**p**/∂*u* is used
- Knowing **n**  $\operatorname{snf}$  and **t**  $\mathbf{g}$  is enough to create an orthonormal basis
- This basis can transform *any* vector to surface-space from object-space
	- **n** obj is an obvious choice
	- For lighting, **v** and **l** need to be in the same space as **n**

© Copyright Ian D. Romanick 2010 space<sup>ry30</sup>metimes called *tangent-space* Because the tangent vector is used, surface-

```
varying vec3 light dir;
attribute vec3 tangent;
attribute vec3 normal;
void main(void)
\{    gl_Position = mvp * gl_Vertex;
    vec3 t = normal xform * tangent;vec3 n = normal xform * normal;mat3 tbn = mat3(t, n, cross(n, t));vec3 vert pos = vec3(vertex xform * ql Vertex);
    vec3 light = eye space light - vert pos;
    light dir = normalize(light * tbn);}
```

```
varying vec3 light dir;
attribute vec3 tangent;
attribute vec3 normal;
void main(void)
\{gl Position = mvp * gl_Vertext;vec3 t = normal xform * tangent;vec3 n = normal xform * normal;mat3 tbn = mat3(t, n, cross(n, t));
                                        This actually calculates M
                                                                   s
```
T

```
vec3 vert pos = vec3(vertex xform * ql Vertex);
vec3 light = eye space light - vert pos;
```

```
light dir = normalize(light * tbn);
```
}

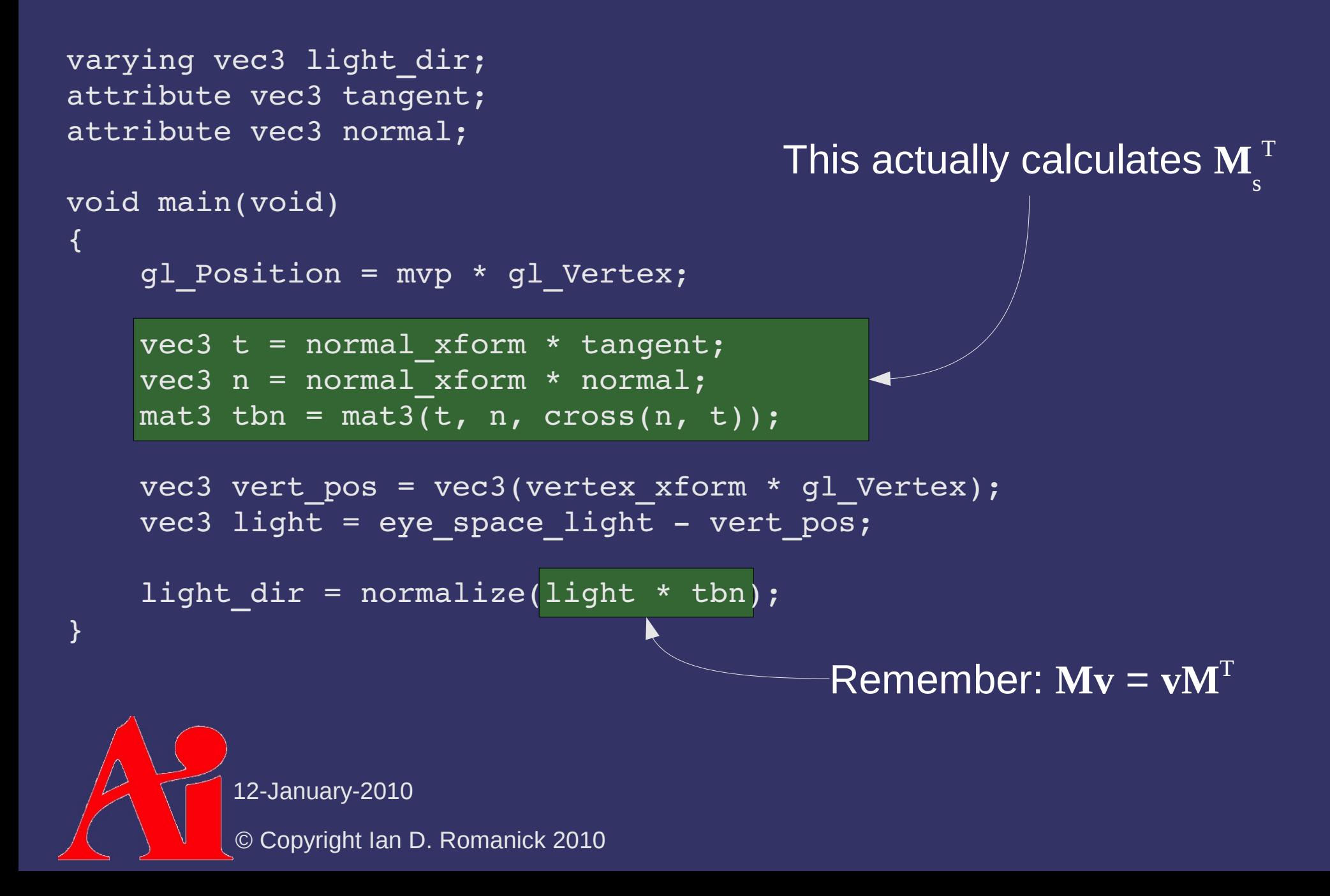

```
varying vec3 light_dir;
varying vec3 eye dir;
varying vec4 vertex color;
void main(void)
\{vec3 l = normalize(light dir);
    vec3 v = normalize(eye dir);
    vec3 h = normalize(1 + v);
    float n dot l = l.z;vec4 diff = vertex color * n dot l;
    float spec = pow(h.z, 16.0);
    gl FragColor = step(0.0, n dot 1) *        vec4(diff.xyz + vec3(spec), vertex_color.w);
}
```

```
varying vec3 light_dir;
varying vec3 eye dir;
varying vec4 vertex color;
void main(void)
\{vec3 l = normalize(light dir);
    vec3 v = normalize(eye dir);
    vec3 h = normalize(1 + v);
    float n dot 1 = 1. z;vec4 diff = vertex color * n dot 1;
    float spec = pow(h.z, 16.0);
    gl FragColor = step(0.0, n dot 1) *        vec4(diff.xyz + vec3(spec), vertex_color.w);
}
                                         Remember: n is (0, 0, 1)!
```
#### ⇨ What is **b**?

- $-$  In the calculation: **b** = **n**  $\times$  **t**
- Correctly, this is the *bi-tangent*
	- Many places incorrectly call it the bi-normal
	- Either way, we'll just call it **b**
- Generally easier and more efficient to compute this in a shader than supply it as an input
	- We *cannot* just use ∂**p**/∂*v* from from our surface evaluation because the two partial derivatives may not be orthogonal to each other!

⇨ What does this math headache gain us?

- Just a trivial fragment shader optimization so far
	- Seems hardly worth it
- What else?

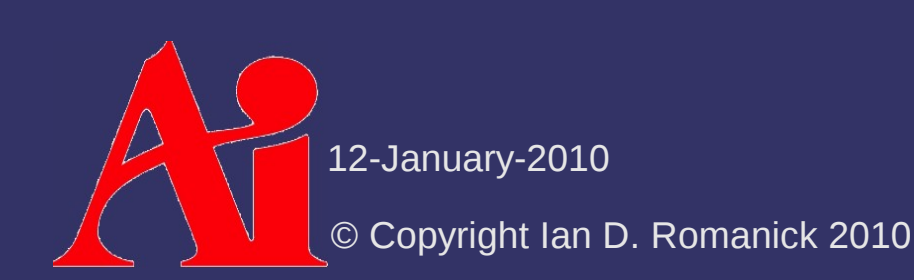

# *Bump Mapping*

- $\Diamond$  What if the surface isn't really flat or smoothly curved?
	- Just like few real surfaces have truly uniform color, few real surfaces have uniform normals
	- Use the same solution!
		- Store colors in an image  $\rightarrow$  store normals in an image

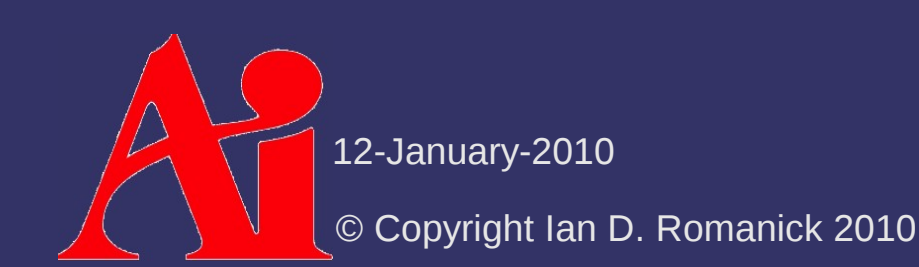

- $\lozenge$  Store the X, Y, and Z values of the surfacespace normals in the R, G, and B components
	- Since Z tends to be close to 1.0, these images tend to look very blue

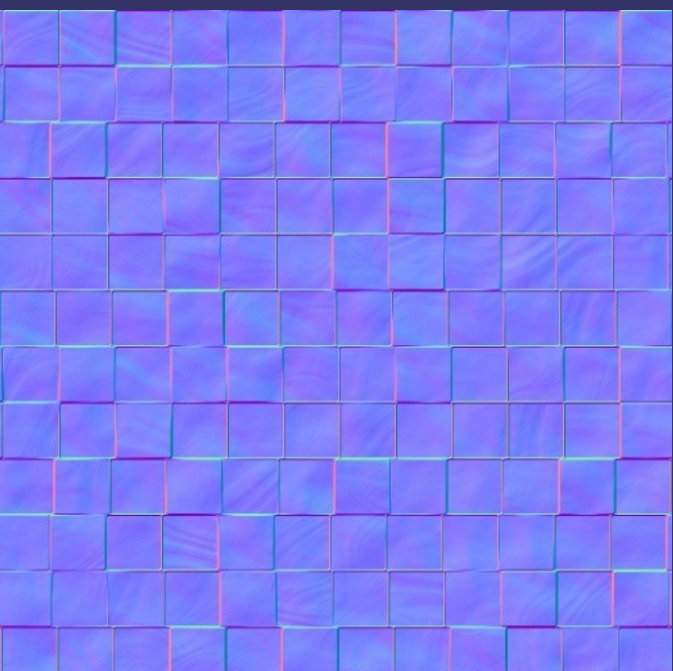

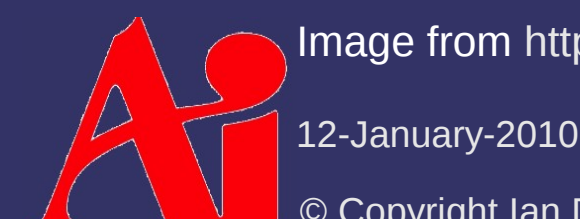

Image from <http://www.filterforge.com/filters/243-normal.html>

© Copyright Ian D. Romanick 2010

 $\Diamond$  What is the range of colors in a texture?

- $\Diamond$  What is the range of colors in a texture?
	- $-$  [0.0, 1.0]
	- $\sim$  We have to convert these to the  $[-1, 1]$  range desired for normal directions
		- Just convert X and Y... Z must be  $> 0$ , so just leave it

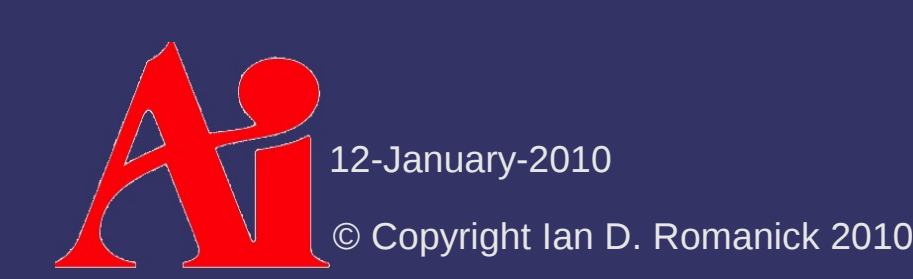

#### ⇨ We don't even need Z

- $-$  Z must always be  $> 0.0$
- Derive it from  $X$  and  $Y$ :

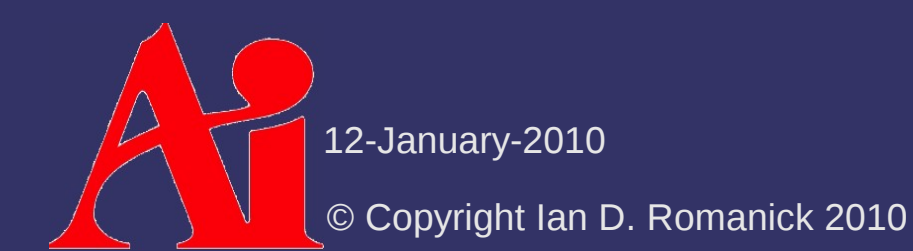

⇨ We don't even need Z

- $-$  Z must always be  $> 0.0$
- Derive it from  $X$  and  $Y$ :

$$
\sqrt{x^2 + y^2 + z^2} = 1.0
$$
  
\n
$$
x^2 + y^2 + z^2 = 1.0
$$
  
\n
$$
z^2 = 1.0 - x^2 - y^2
$$
  
\n
$$
z = \sqrt{1.0 - x^2 - y^2}
$$

- $\Diamond$  2-component textures can be achieved in a couple ways:
	- Use GL LUMINANCE ALPHA
		- Some hardware doesn't really support this, so it will silently convert it to RGBA...making it bigger
	- Use GL RG
		- Requires GL ARB texture rg or OpenGL 3.0
	- Use GL\_COMPRESSED\_RED\_GREEN\_RGTC2\_EXT
		- Requires GL\_ARB\_texture\_compression\_rgtc, GL EXT texture compression rgtc, or OpenGL 3.0
			- May add undesired compression artifacts

12-January-2010

© Copyright Ian D. Romanick 2010

### *References*

Lengyel, Eric. "Computing Tangent Space Basis Vectors for an Arbitrary Mesh". Terathon Software 3D Graphics Library, 2001. <http://www.terathon.com/code/tangent.html>

Normal map photography tutorial:

<http://www.zarria.net/nrmphoto/nrmphoto.html>

#### OpenGL extension specs:

[http://www.opengl.org/registry/specs/ARB/texture\\_rg.txt](http://www.opengl.org/registry/specs/ARB/texture_rg.txt) [http://www.opengl.org/registry/specs/ARB/texture\\_compression\\_rgtc.txt](http://www.opengl.org/registry/specs/ARB/texture_compression_rgtc.txt)

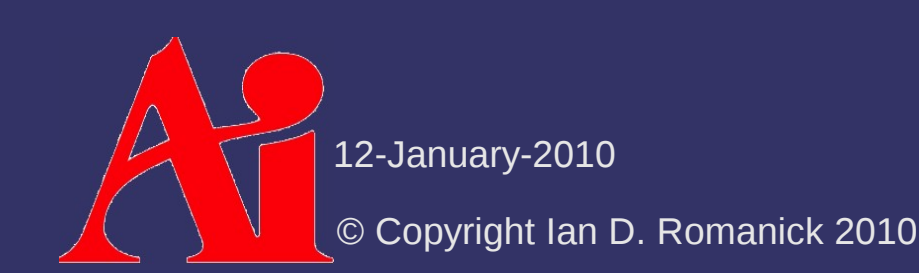

### *Next week...*

- ⇨ Render-to-texture
- $\Diamond$  Environment mapping
	- $-$  Rendering to env maps
- $\Diamond$  Improving the reflection model
	- Using env maps as better lights
	- Fresnel reflection
- ⇨ Read:

Michael Toksvig. "Mipmapping Normal Maps." http://developer.nvidia.com/object/mipmapping normal maps.html

Real-Time Rendering  $3<sup>rd</sup>$  Edition, chapter 13.1 and 13.2.

12-January-2010

© Copyright Ian D. Romanick 2010

## *Legal Statement*

This work represents the view of the authors and does not necessarily represent the view of Intel or the Art Institute of Portland.

OpenGL is a trademark of Silicon Graphics, Inc. in the United States, other countries, or both.

Khronos and OpenGL ES are trademarks of the Khronos Group.

Other company, product, and service names may be trademarks or service marks of others.

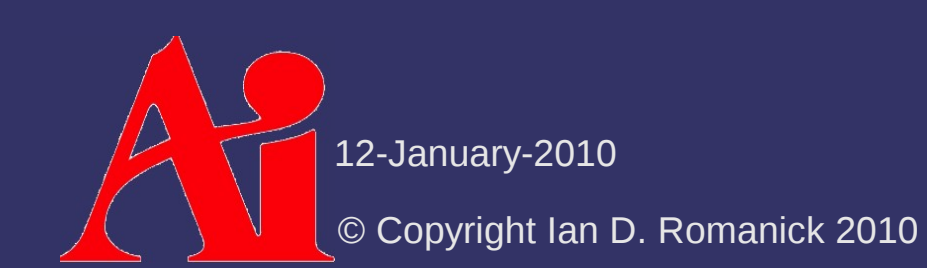